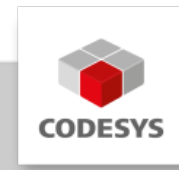

# **CODESYS SoftMotion Axes (48)**

CODESYS SoftMotion Axes erweitert den Funktionsumfang von CODESYS Control SL Systemen von der reinen Logik- zur Bewegungssteuerung mit optionaler Unterstützung für CNC und Robotik.

Dies ist eine applikationsbasierte Lizenz, sie setzt mindestens die applikationsbasierte Lizenz CODESYS Control Standard S für die Steuerung voraus.

Mit dieser Lizenz können bis zu *48 reale Achsen* und zusätzlich *48 virtuelle Achsen* betrieben werden.

# **Produktbeschreibung**

CODESYS SoftMotion Axes ermöglicht die Steuerung einzelner Achsen und synchronisierter Master/Slave Bewegungen wie Kurvenscheiben.

CNC- und Robotik-Funktionalität kann optional mit der Lizenz "SoftMotion Axis Groups/CNC Interpolators" ergänzt werden.

## **Base License**

Diese Lizenz fungiert auch als Upgrade-Lizenz von einer bereits erworbenen SoftMotion Lizenz (Base License) auf eine größere Lizenz. Die Kosten der bereits erworbenen Lizenz (Base License) werden dabei vollständig angerechnet.

Standardmäßig ist in Laufzeitsystemlizenzen keine SoftMotion-Lizenz enthalten, sie kann jedoch zusätzlich erworben werden.

Die Base License muss auf dem System bereits installiert sein, ansonsten wird die Lizenz bei der Installation abgelehnt.

### **Funktionsweise**

- Projektierung des Bewegungsablaufs mit Hilfe von Bausteinen aus Funktionsbibliotheken •
- Konfiguration der angesteuerten Antriebe auf Basis der im CODESYS Development System integrierten Feldbusunterstützung
- Entkopplung der Applikationserstellung von der verwendeten Hardware durch symbolischen Zugriff über den Namen des Antriebs im Gerätebaum. Dies erlaubt eine Änderung des verwendeten Antriebs ohne Änderung der Applikation.

## **Typische Einsatzfälle**

• Als Zusatzoption zu leistungsstarken CODESYS-kompatiblen Steuerungssystemen mit hartem Echtzeitverhalten (FPU empfohlen)

- Ansteuerung ein- oder mehrachsiger Verfahrbewegungen, z. B. mit Positions- und Geschwindigkeitsvorgaben, Getriebefunktionen und Phasenansteuerungen
- Realisierung von Kurvenscheiben und virtuellen Königswellen •

CODESYS SoftMotion Axes erweitert das CODESYS Development System um folgende Elemente:

- Eine umfangreiche Funktionsbibliothek mit Bausteinen zur Achssteuerung •
- Visualisierungstemplates zur einfachen Inbetriebnahme •
- Beispiele und Templates, um eigene Bausteine zur Motion-Verarbeitung mit den Mitteln der IEC 61131-3 im CODESYS Development System zu erstellen
- Integrierte Achskonfiguration im Gerätebaum
- Eine komfortable Inbetriebnahme von Achsen ("Online Konfigurationsmodus") ohne speziellen IEC 61131-3 Applikationscode

### **Umfang der SoftMotion Funktionsbibliothek**

- Zertifizierte Funktionsbausteine nach PLCopen MotionControl Part 1 (V2.0):
	- Absolut-, Relativpositionierung (MC\_MoveAbsolute, MC\_MoveRelative)
		- Überlagerte Positionierung (MC\_MoveSuperimposed) ◦
	- Bewegen mit konstanter Geschwindigkeit (MC\_MoveVelocity)
	- Durchgängige Unterstützung ruckbegrenzter Profile (stetige Beschleunigung, auch bei beliebiger Unterbrechung von laufenden Bewegungen)
	- Antriebsgeführte Referenzfahrt (MC\_Home) ◦
	- Blockierendes Anhalten (MC\_Stop) ◦
	- Reglerfreigabe (MC\_Power) ◦
	- Parameter lesen und schreiben (MC\_Read/WriteParameter) ◦
	- Ist-Position lesen (MC\_ReadActualPosition)
	- Positions-, Geschwindigkeits- und Beschleunigungsprofile (MC\_\*Profile) ◦
	- Messtaster (MC\_TouchProbe, MC\_AbortTrigger) ◦
	- Positionssetzen/-verschieben (MC\_SetPosition) ◦
	- Lesen der Ist-Geschwindigkeit und des Ist-Drehmoments (MC\_ReadActualVelocity, MC ReadActualTorque)
	- Nockenschaltwerk (MC\_DigitalCamSwitch) ◦
	- Elektronisches Getriebe mit Synchronisationsposition (MC\_GearInPos) ◦
	- Vollständiges Abbremsen (MC\_Halt) ◦
	- Tracking von Master-Signalen unter Einhaltung von Grenzen für Geschwindigkeit, Beschleunigung und Ruck (SMC\_TrackSetValues)
	- Zusätzliche Bausteine ◦
	- Steuerung / Abfrage der statischen Bremse ◦
	- Überwachung des Schleppfehlers / eines Positionsfensters / von Maximalwerten ◦
	- Distanzmessung (auch von Modulo-Achsen) ◦
	- Externe Vorgabe von Position / Geschwindigkeit / Sollwert aus der Applikation ◦
	- Verwaltung von Fehlern in den Funktionsbausteinen ◦
	- Steuerungsgeführte Referenzfahrt ◦
	- Bedienung von Kurvenscheiben und Nockenschaltwerken ◦
	- Vorgabe des Soll-Drehmoments ◦
- Inbetriebnahme des Antriebs ◦
- Absolut- und Relativpositionierung mit Übergangsgeschwindigkeit
	- (SMC\_MoveContinuousAbsolute und SMC\_MoveContinuousRelative)
- Regelungsmodus setzen auf Position, Geschwindigkeit oder Drehmoment ◦
- Visualisierungstemplates für die wichtigsten Funktionsbausteine zur schnellen Inbetriebnahme mit der im CODESYS Development System integrierten Visualisierung
- Dokumentation der Bibliotheksfunktionen im CODESYS Development System und in der Online-Hilfe

#### **Funktionsumfang Kurvenscheibeneditor**

- Grafische und numerische Planung der Kurvenscheibe anhand von Stützpunkten in der Weg-, Geschwindigkeits-, Beschleunigungs- und Ruckdarstellung
- Lineare oder Polynom-Interpolation (Polynom 5. Grades) •
- Konfiguration von Nocken und deren Schaltverhalten in der Kurvenscheibe
- Konfiguration der Kurvenscheibe bezüglich Dimension, Periodik und Kontinuitätsanforderung

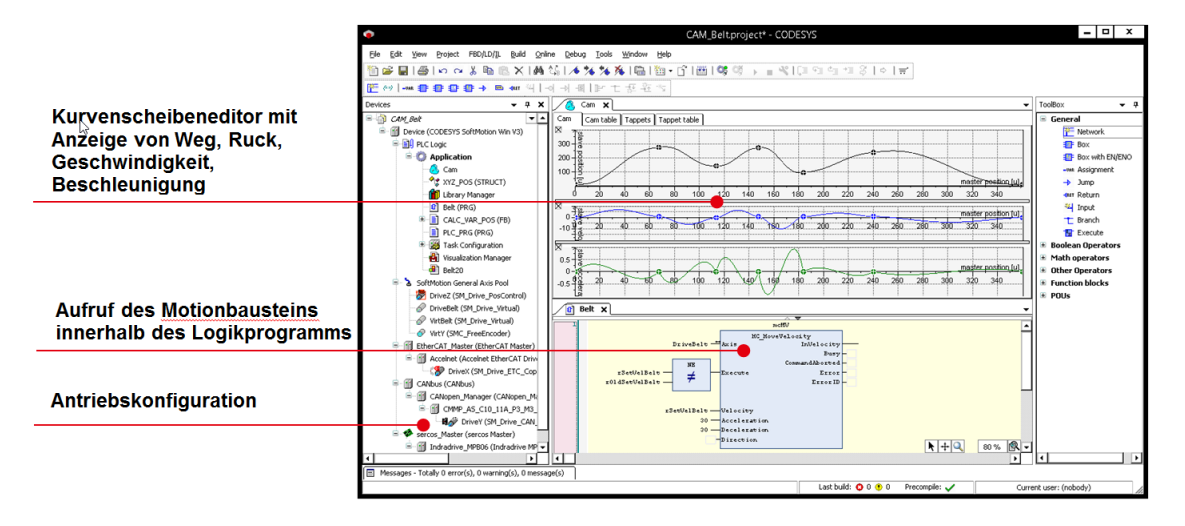

*Bild 1: Erstellung eines Motion-Projekts im CODESYS Development System mit der Planung von Kurvenscheiben*

### **Unterstützte Feldbussysteme bzw. Antriebsanbindungen**

- EtherCAT •
- CAN/CANopen •
- Sercos •
- Virtuelle Antriebe (für virtuelle Achsen bzw. Tests) •
- Lageregelung in der SPS mittels PTt-Regler für geschwindigkeitsgesteuerte Achsen mit Lagerückführung (z. B. Frequenzumrichter mit Encoder-Rückführung, Hydraulik-Achsen mit Proportionalventil und Positionsrückmeldung)
- Logische Achsen als Kopien anderer Achsen mit unabhängigem Offset und zuschaltbarer Totzeit-Kompensation / Istwert-Glättung
- Konfiguration von Encoder-Achsen, die ein beliebiges Analogsignal abbilden, z. B. als Master-Achse für Kurvenscheiben

#### **Getestete Treiber für folgende Antriebe**

- EtherCAT:
	- Beckhoff EL2521 / EL5101 / EL72x1 / EL703x / EL704x ◦
	- Bonfiglioli iBMD ◦
	- Bosch Rexroth IndraDrive CoE / ctrlX DRIVE CoE
	- CMZ BD / LBD ◦
	- Control Techniques Digitax / Mentor / Unidrive ◦
	- Copley Accelnet ◦
	- Delta ASDA A2 / A3 / B3
	- Delta R1-EC5621 ◦
	- Festo CMMP EtherCAT ◦
	- Generischer CiA 402 Treiber (auch für mehrachsige Antriebe) ◦
	- Generischer SoE Treiber (auch für mehrachsige Antriebe) ◦
	- Hitachi ADV series ◦
	- ∘ Infranor XtrapulsPac
	- JAT Ecovario ◦
	- ∘ KEB F5 / H6
	- ∘ KEBA KeDrive D3
	- Kollmorgen AKD/ AKD Servodrive / AKD-N/C / MKD-N/C / AKD2G
	- Metronix ARS 2000-Serie ◦
	- Omron G5 ◦
	- Nidec Unidrive M ◦
	- Panasonic MINAS A5B / A6B ◦
	- Parker compax3 / SBC / PSD ◦
	- Sanyo Denki RS2 ◦
	- Schneider Electric Lexium32 / Lexium32i ◦
	- Servotronix CDHD ◦
	- Stäubli uniVAL ◦
	- Stöber Posidrive, SD6, SI6/SC6 ◦
	- WEG SCA06 ◦
	- Yaskawa Sigma7 series ◦
- CAN/CANopen
	- Bonfiglioli iBMD ◦
	- CMZ BD / SD / LBD / SBD / IBD(60) / NBDx
	- Festo EMCA / CMMP ◦
	- Generischer CiA 402 Treiber (auch für mehrachsige Antriebe) ◦
	- Infranor cd1-k / XtrapulsPac ◦
	- JAT Ecovario ◦
	- KEB F5 / Stepless Technology
	- Metronix ARS 2000-Serie ◦
	- Nanotec PD4C ◦
	- Schneider Electric Lexium05 / Lexium23 / Lexium28 / Lexium32 / Lexium32i / SD-3 ◦
- Sercos
	- Bosch Rexroth IndraDrive C/M/Cs/ML/Mi ◦

## **Allgemeine Informationen**

#### **Lieferant:**

CODESYS GmbH Memminger Straße 151 87439 Kempten Deutschland

#### **Support:**

Technischer Support ist bei diesem Produkt nicht enthalten. Um technischen Support zu erhalten, erwerben Sie bitte ein CODESYS Support Ticket.

<https://support.codesys.com>

**Artikelname:**

CODESYS SoftMotion Axes (48)

**Artikelnummer:**

2305000013

**Vertrieb/Bezugsquelle:**

CODESYS Store <https://store.codesys.com>

#### **Lieferumfang:**

- CODESYS Package mit SoftMotion Funktionalität •
- Lizenzschlüssel •

#### **Systemvoraussetzungen und Einschränkungen**

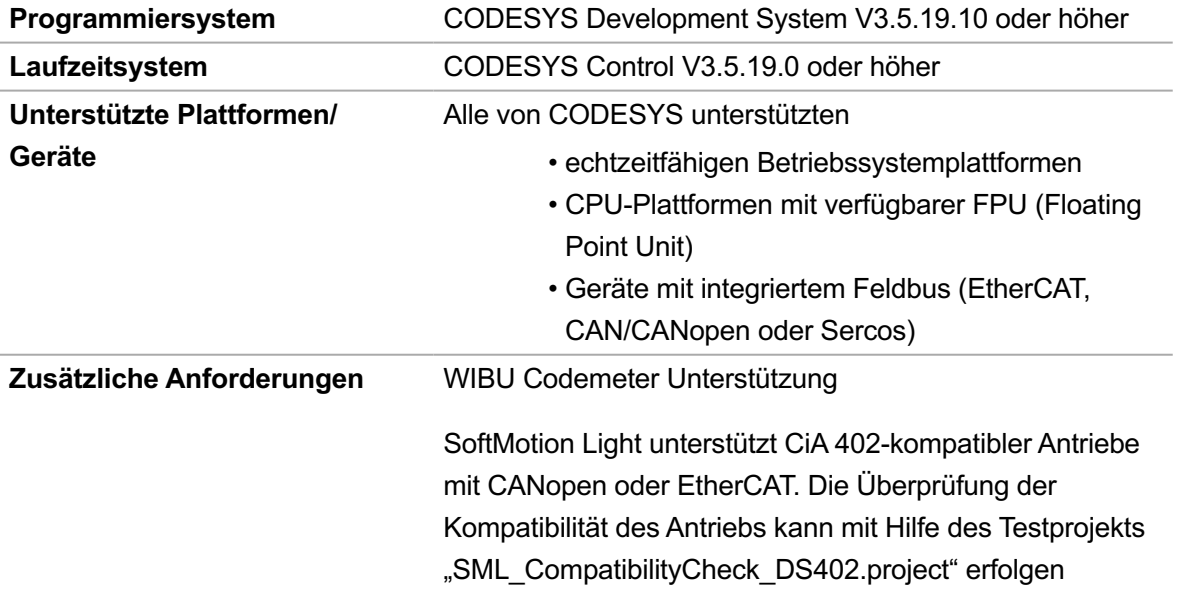

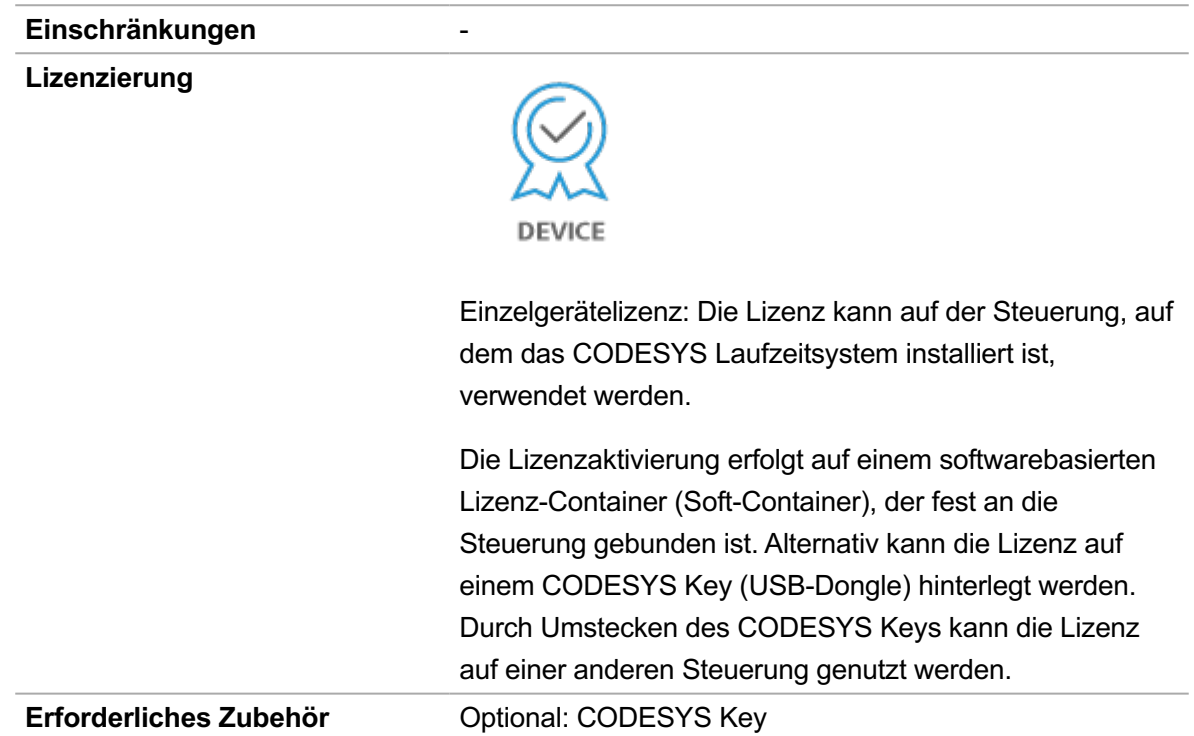

*Bitte beachten Sie: Technische Änderungen, Druckfehler und Irrtümer vorbehalten. Es gilt der Inhalt der aktuellen Online-Version dieses Dokuments.*

Erstellungsdatum: 21.09.2023